# **Przechodzenie grafów**

Graf jest to para zbiorów zbiór wierzchołków *V* zbiór krawędzi E

 $G = (V, E)$ 

Krawędź, to

 dla grafu nieskierowanego: dwuelementowy zbiór wierzchołków dla grafu skierowanego: para wierzchołków

w jednym i w drugim przypadku krawędzie zapisujemy jako pary *(v, w)* (matematyczny zapis dla grafu nieskierowanego powinien być *{v, w},* ale utarł się zapis *(v, w)* i w tej sytuacji)

Przykład: *G = ( V, E* )

$$
V = \{0, 1, 2, 3, 4, 5\}
$$
  
\n
$$
E = \{ (0, 1), (1, 2), (1, 4), (2, 5), (2, 3), (3, 5) \}
$$
  
\n
$$
(3, 4), (4, 5), (4, 0) \}
$$

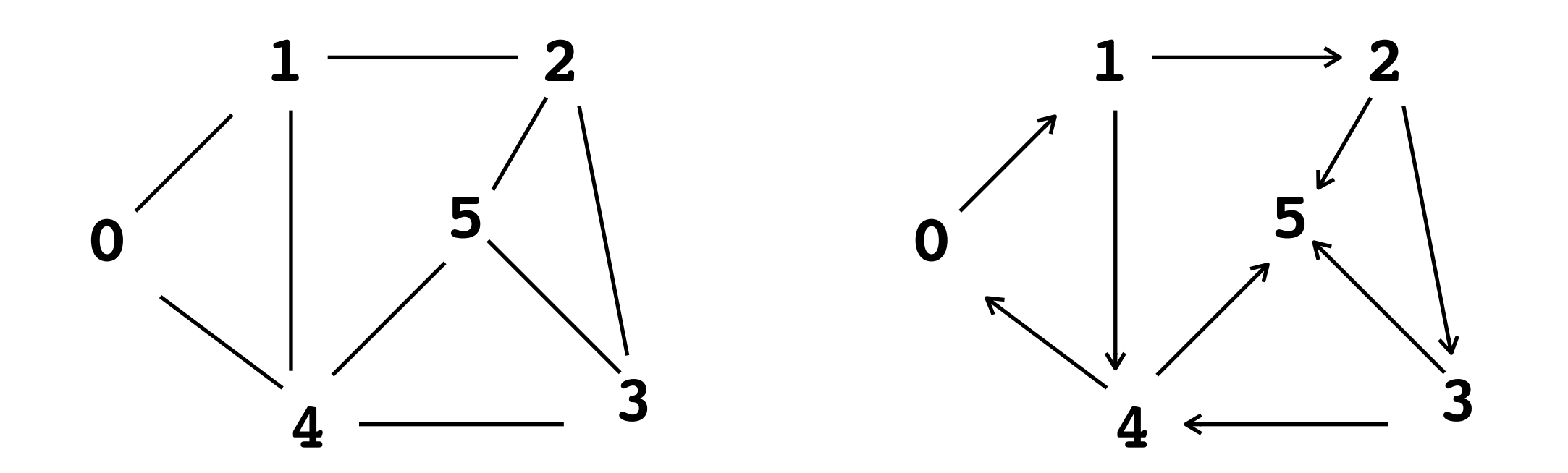

nieskierowany skierowany

## reprezentowanie grafów w programach

- lista wierzchołków i krawędzi, jak w poprzednim przykładzie
- tablica sąsiedztw (graf nieskierowany)

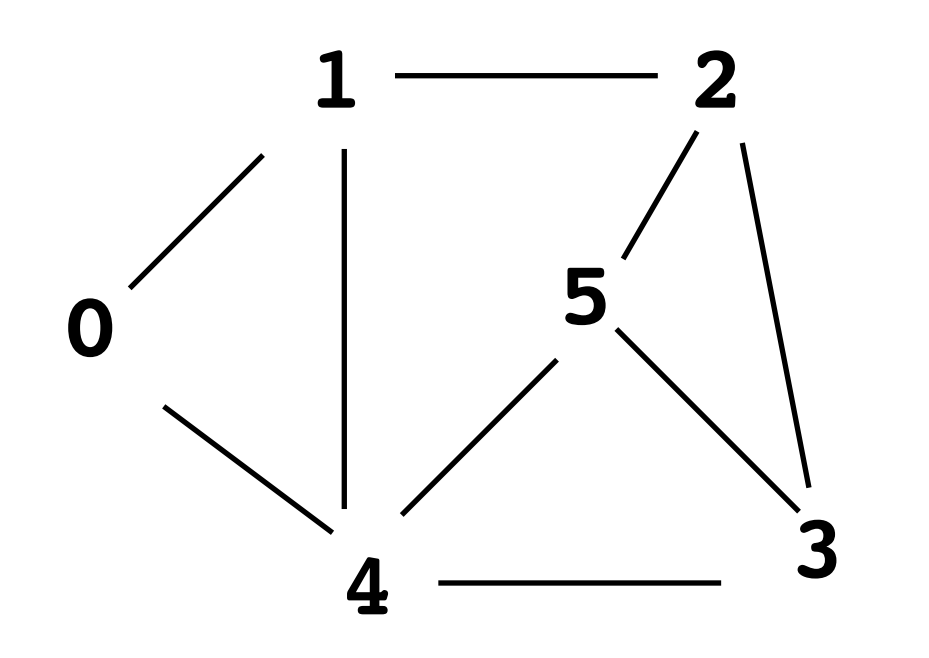

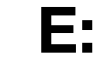

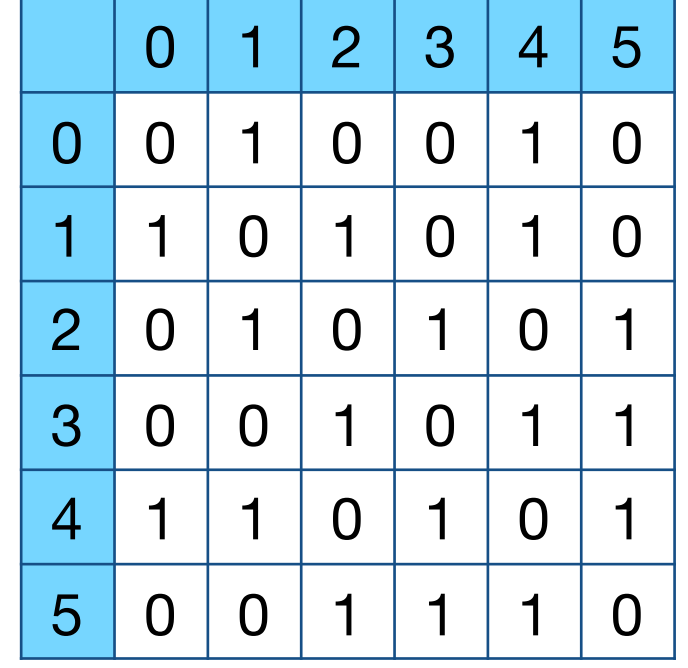

- tablica sąsiedztw (graf skierowany)

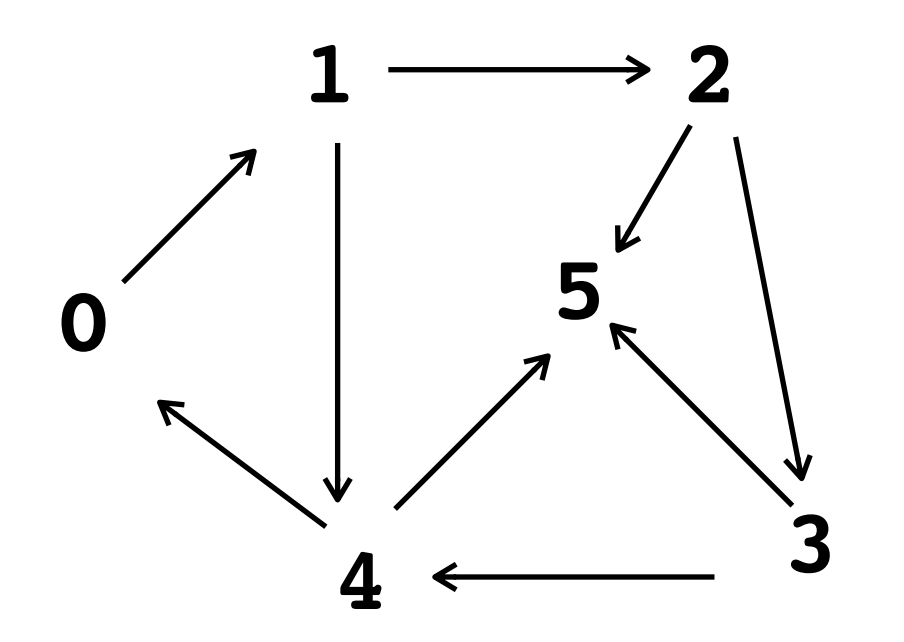

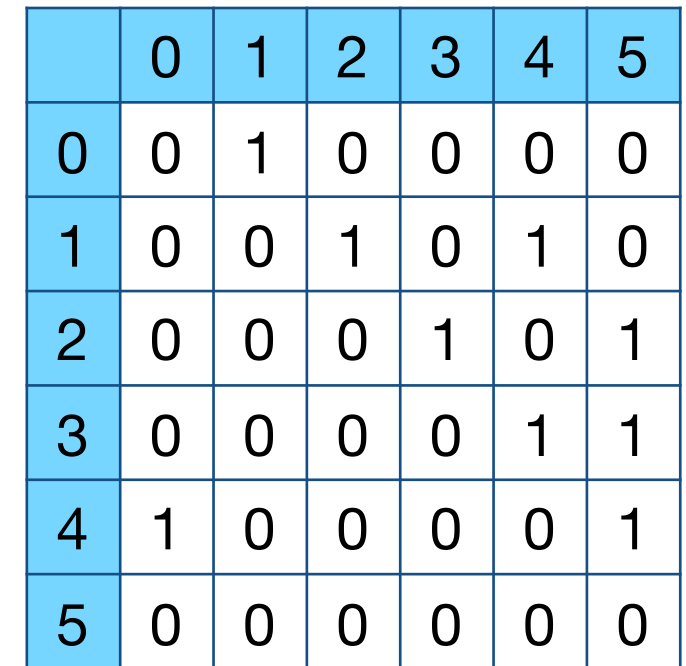

- lista sąsiedztw (graf nieskierowany)

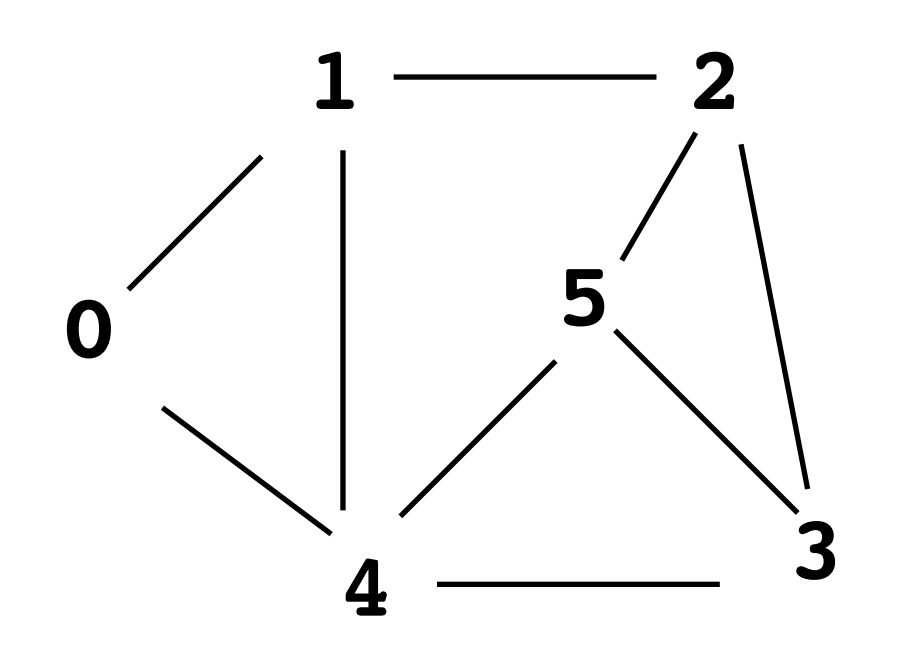

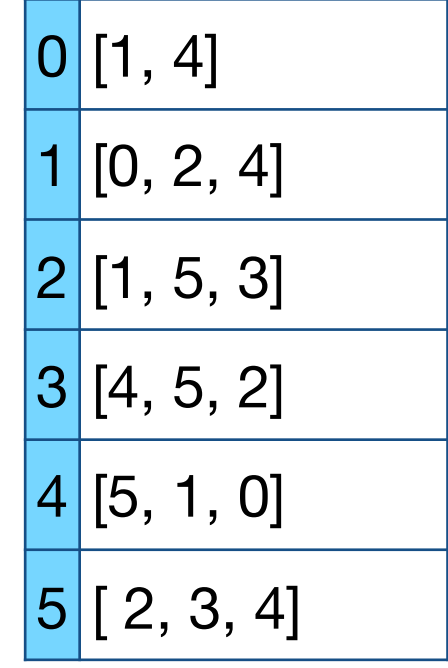

**Adj:**

mogą to być listy dowiązaniowe lub tablicowe, ale o zmiennej długości

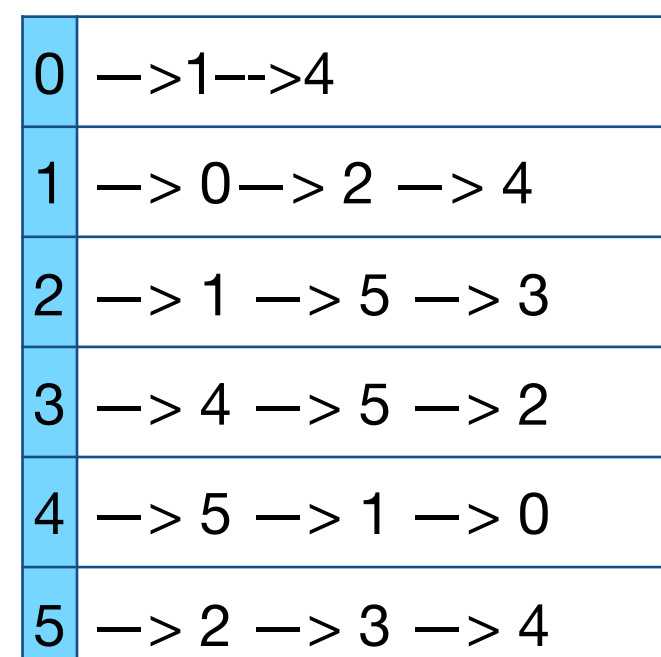

- lista sąsiedztw (graf skierowany)

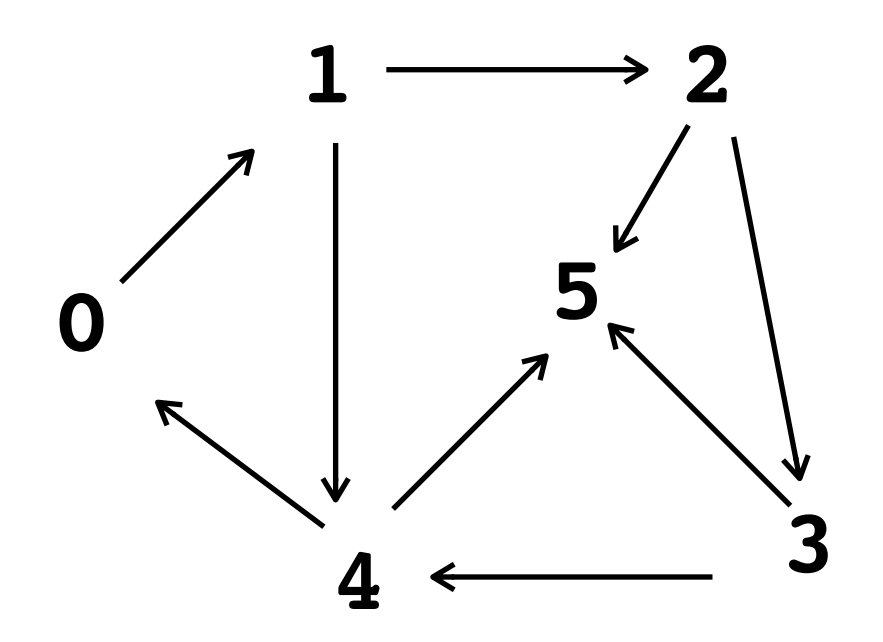

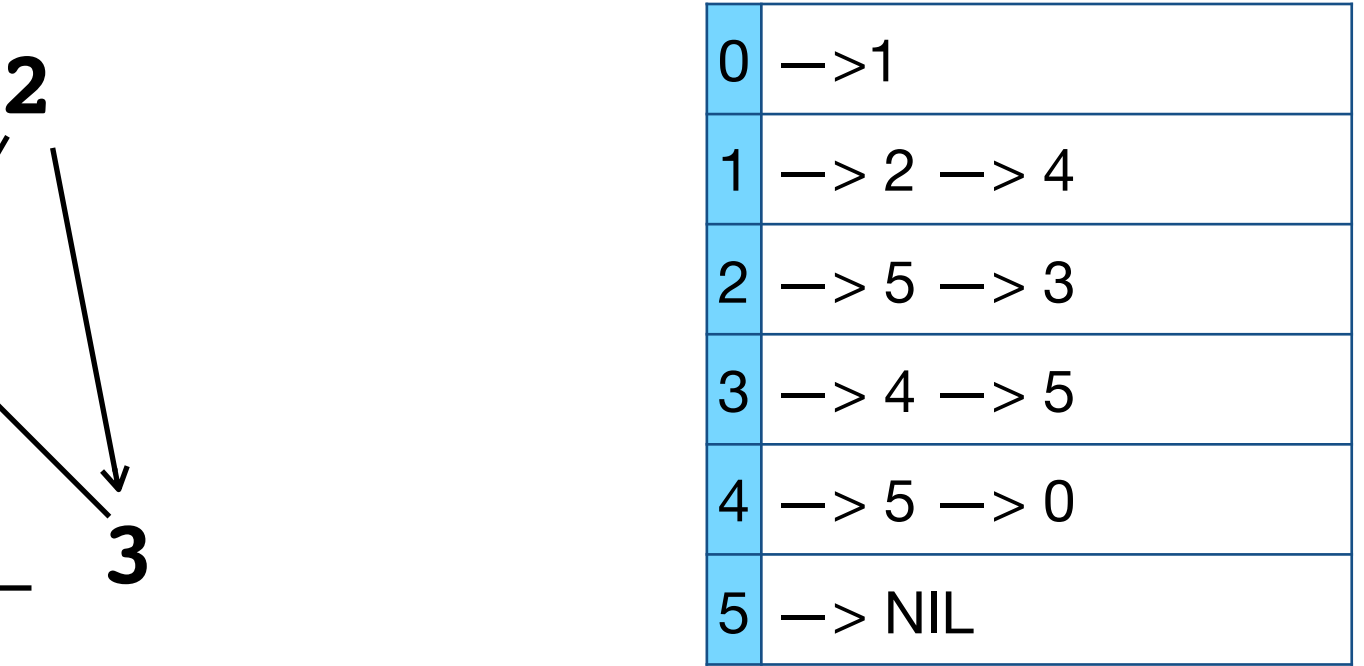

### **Przykład zastosowania przeszukiwania grafów**

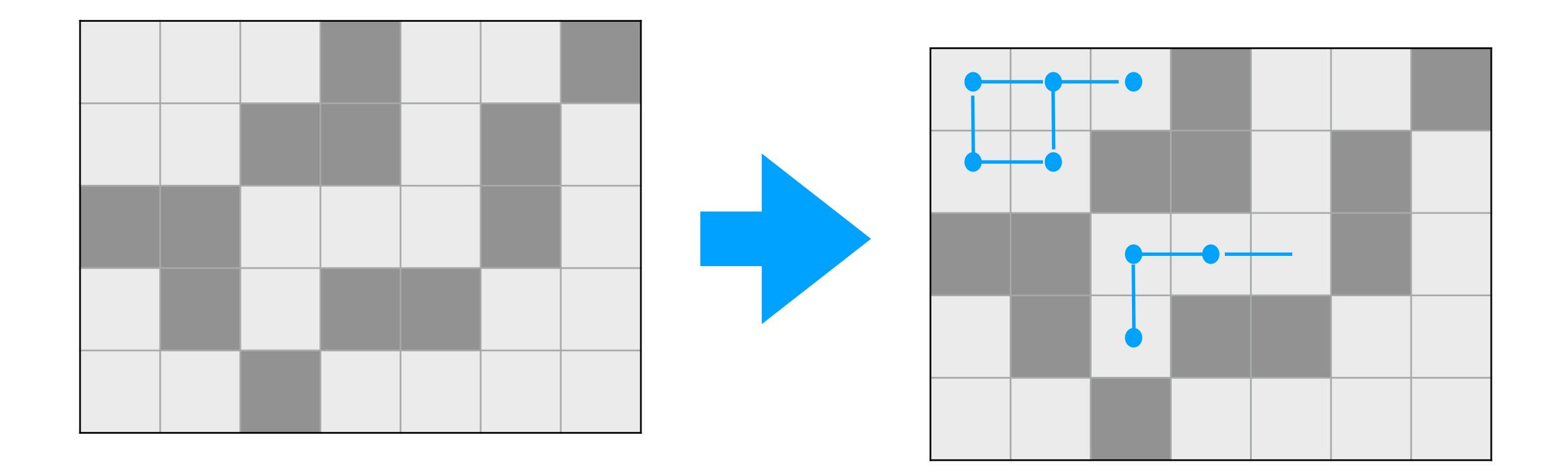

- obejść wszystkie pola osiągalne z danego pola (ruchy: góra, dół, lewo, prawo)
- pokolorować rozłączne obszary na różne kolory

## przechodzenie grafów w głąb (depth first search)

oznaczenia: niech v będzie wierzchołkiem wtedy

- v.nr oznacza numer wierzchołka
- v.Adj to lista sąsiedztwa dla v
- v.visited informacja boolowska, czy wierzchołek już był odwiedzony w czasie przeszukiwania grafu
- v.p wierzchołek, z którego doszliśmy do wierzchołka
	- v w trakcie przeszukiwania grafu

## przechodzenie grafów w głąb

```
1
                                                    2
dfs(V,u)
// V - lista wierzchołków grafu 
// u - wierzcholek startowy 
// przeszukujemy graf w głąb zaczynając od wierzchołka 
// startowego u 
    print u.nr
    u.visited = True
    for v in u.Adj
      if v.visited == False
         v.p=u
         dfs(V,v)
```
**dfs(V,V[0]): 0, 1, 2, 5, 3, 4 pi: 0 1 2 5 3**

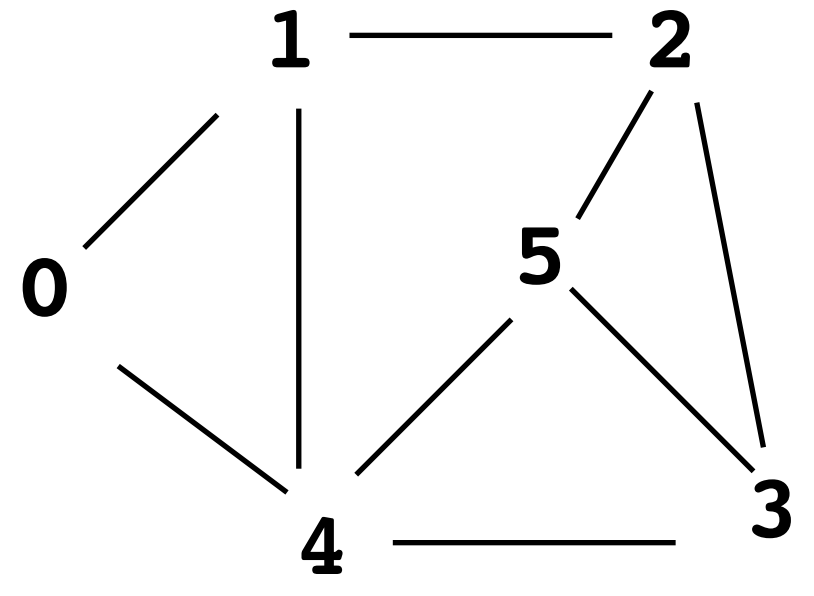

krawędzie postaci (v.p, v) tworzą drzewo spinające graf, nazywane też drzewem rozpinającym graf (drzewo pszeszukiwań w głąb)

**dfs(V,V[0]): v: 0, 1, 2, 5, 3, 4 v.p: 0 1 2 5 3 dfs(0) dfs(1) dfs(2) dfs(5) dfs(3) dfs(4)**

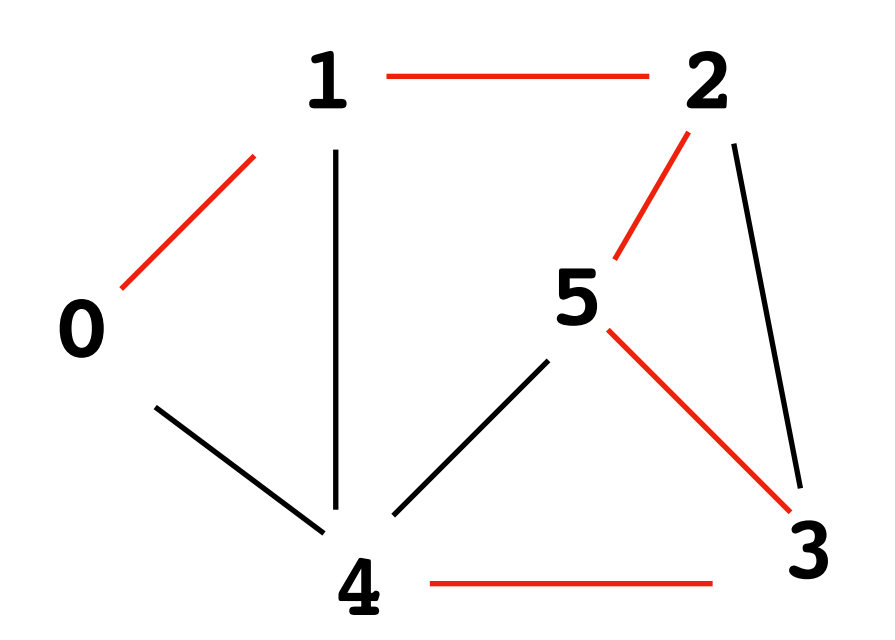

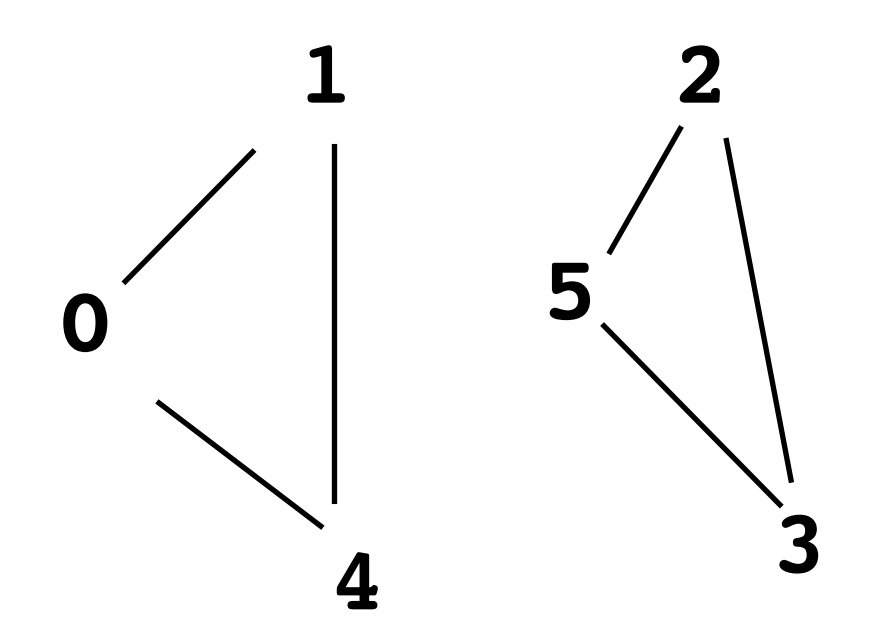

```
graf może być niespójny
wtedy dfs(0) zwróci tylko 0,1,4
```
Przeszukanie całego grafu:

```
dfs(V)
// V - lista wierzchołków grafu 
// przeszukujemy graf w głąb 
    for v in V
      if v.visited == False
         dfs(V,v)
```
### przechodzenie grafów wszerz (breadth first search)

```
bfs(V,s)
// V - lista wierzchołków grafu; s - wierzchołek startowy
// przeszukujemy graf wszerz rozpoczynając od wierzchołka 
// startowego s
```

```
 s.visited = True
 enQueue(Q,s)
 while notEmpty(Q)
   u=deQueue(Q)
   print u
   for v in u.Adj
     if v.visited==False
        v.visited=True
        v.p=u
         enQueue(Q,v)
```
krawędzie postaci (v.p, v) znowu tworzą drzewo spinające graf (drzewo pszeszukiwań wszerz)

**bfs(V,V[0]):**

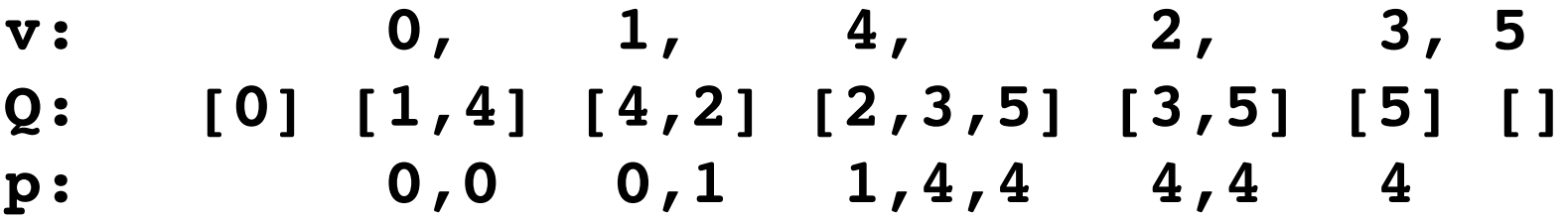

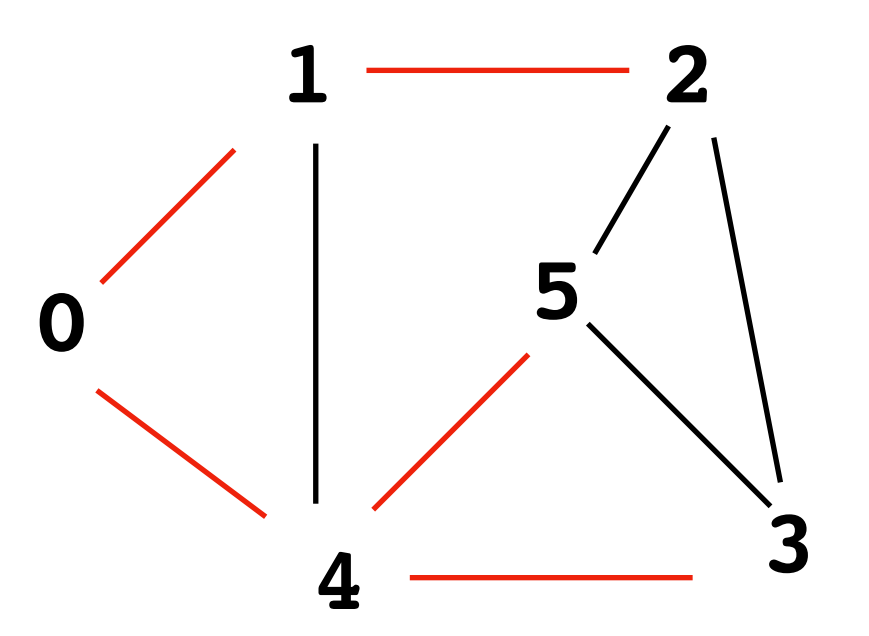

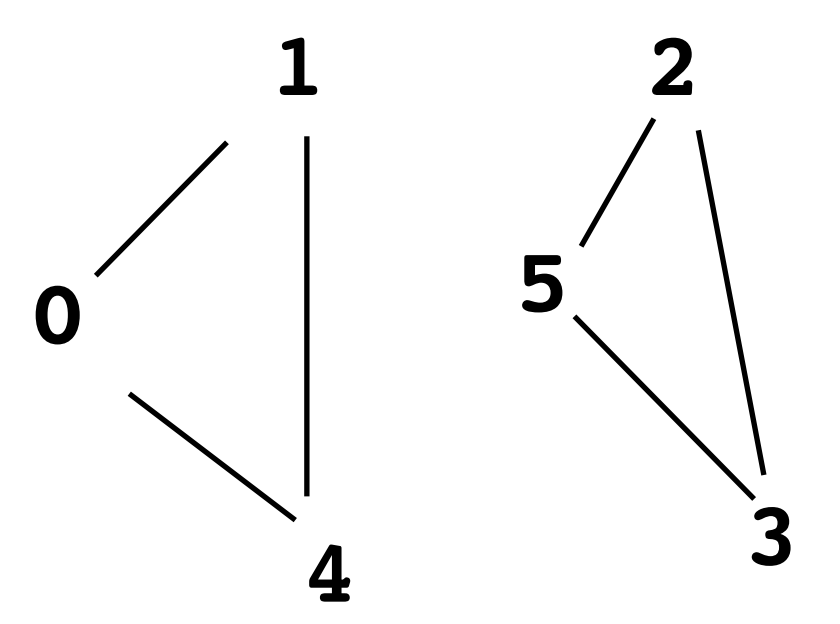

graf może być niespójny wtedy bfs(0) zwróci tylko 0,1,4

Przeszukanie całego grafu wymaga wielokrotnego wywołania bfs()

```
bfs(V)
// V - lista wierzchołków grafu 
// przeszukujemy graf wszerz 
    for v in V
      if v.visited == False
         bfs(V,v)
```
#### przechodzenie grafów w głąb (wersja nierekurencyjna, ze stosem)

```
def dfs(V,s)
// V - lista wierzchołków grafu; s - wierzchołek startowy
// przeszukujemy graf wszerz rozpoczynając od s w głąb 
// startowego s
```

```
 s.visited = True
 push(S,s)
 while notEmpty(S)
   u=pop(S)
   print u
   for v in u.Adj
     if v.visited==False
         v.visited=True
         v.p=u
         pop(S,v)
```
## złożoność pesymistyczna

dla grafu *G = (V,E)* oznaczmy przez *V* i *E* rozmiary zbiorów *V* i *E*

Stwierdzenie Złożoność pesymistyczna przechodzenia grafu w głąb i wszerz jest *O(V+E)*

*Dowód* Każdy wierzchołek tylko raz zaznaczamy jako odwiedzony (v.visited=True) i tylko wtedy wywołujemy rekurencyjnie dfs / wstawiamy go do kolejki / wkładamy na stos. Zatem ilość wywołań rekurencyjnych / obrotów pętli while jest *O(V).*

Sumaryczna ilość wykonań ciała pętli for v in u.Adj jest nie większa niż *E*

## silnie spójne składowe grafu skierowanego

Definicja. Silnie spójną składową skierowanego grafu jest maksymalny zbiór wierzchołków *U* taki, że dla każdych dwóch wierzchołków *u, v*  należących do *U* istnieją w grafie ścieżki z *u* do *v* i z *v* do *u*.

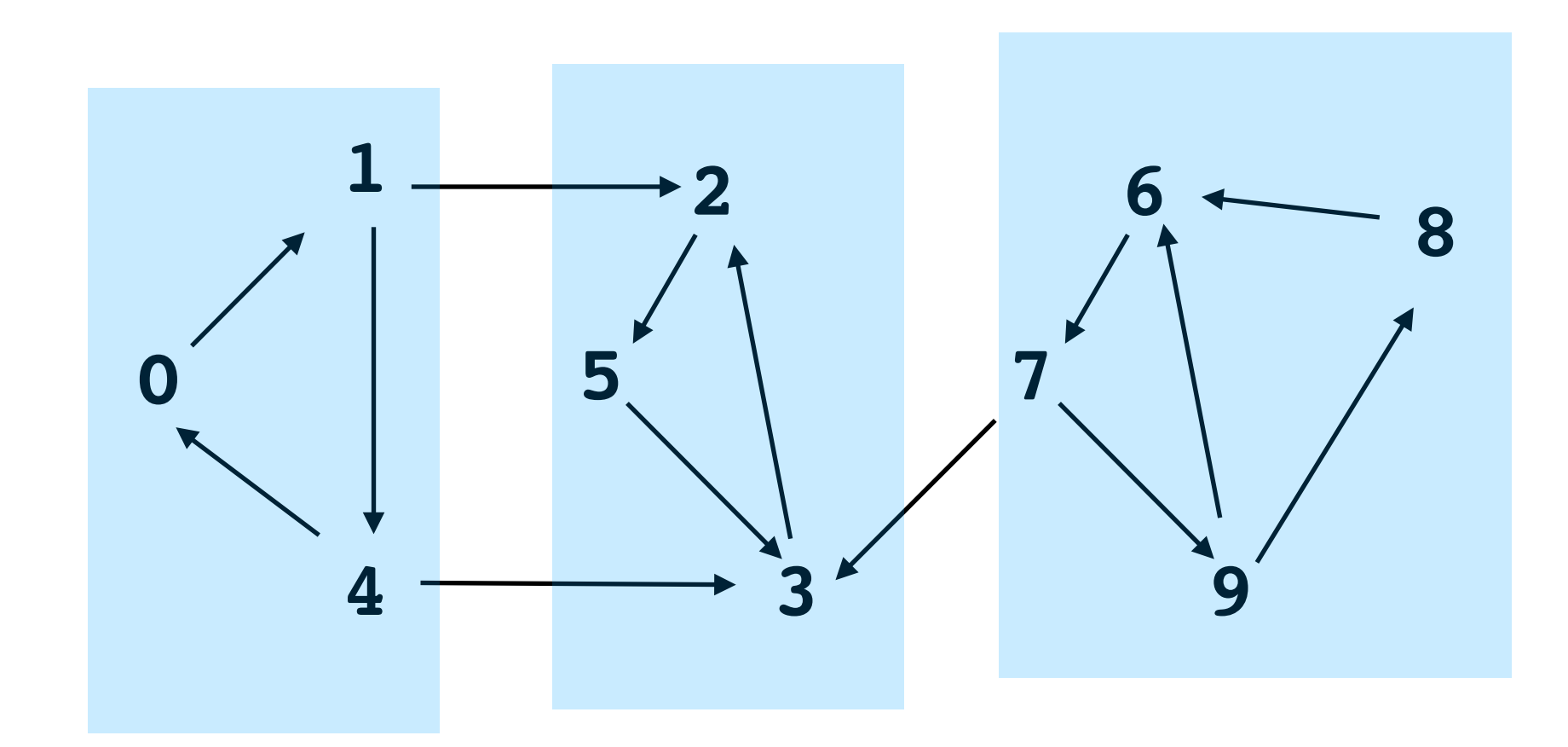

Przypomnijmy przeszukanie całego grafu w głąb:

```
dfs(V)
// V - lista wierzchołków grafu 
// przeszukujemy graf w głąb 
    for v in V
      if v.visited == False
         dfs(V,v)
dfs(V,u)
// V - lista wierzchołków grafu 
// u - wierzcholek startowy 
// przeszukujemy graf w głąb zaczynając od wierzchołka 
// startowego u 
    print u.nr
    u.visited = True
    for v in u.Adj
      if v.visited == False
         v.p=u
         dfs(V,v)
```
Rozszerzamy funkcję dfs(V,u) o liczenie kolejności *odwiedzania* (u.d) i *zakończenia przetwarzania* (u.f) wierzchołków grafu.

```
dfs(V,u)
// V - lista wierzchołków grafu 
// u - wierzcholek startowy 
// time - zmienna globalna 
    time = time+1 // zwiększenie licznika "czasu"
    u.d = time // zapamiętujemy czas odwiedzenia wierzchołka u
    u.visited = True
    for v in u.Adj
      if v.visited == False
         v.p=u
         dfs(V,v) 
    time = time+1 // zwiększenie licznika "czasu"
    u.f = time // zapamiętujemy czas przetworzenia wierzchołka u
```
Teraz algorytm znajdowania silnie spójnych składowych grafu skierowanego

**Strongly-Connected-Components(V)**

- **wykonaj DFS(V) // wylicza u.f dla każdego wierzchołka**
- **skonstruuj graf VT będący transpozycją grafu V**
- **wykonaj DFS(VT) przebiegając pętlę główną w kolejności malejących u.f // (u.f wyliczone w DFS(V) powżej)**
- **uzyskane drzewa przeszukiwania w głąb to silnie spójne składowe grafu V; wypisz wierzchołki tych drzew**

*Graf transponowany* to graf uzyskany przez odwrócenie kierunku krawędzi

## przykład

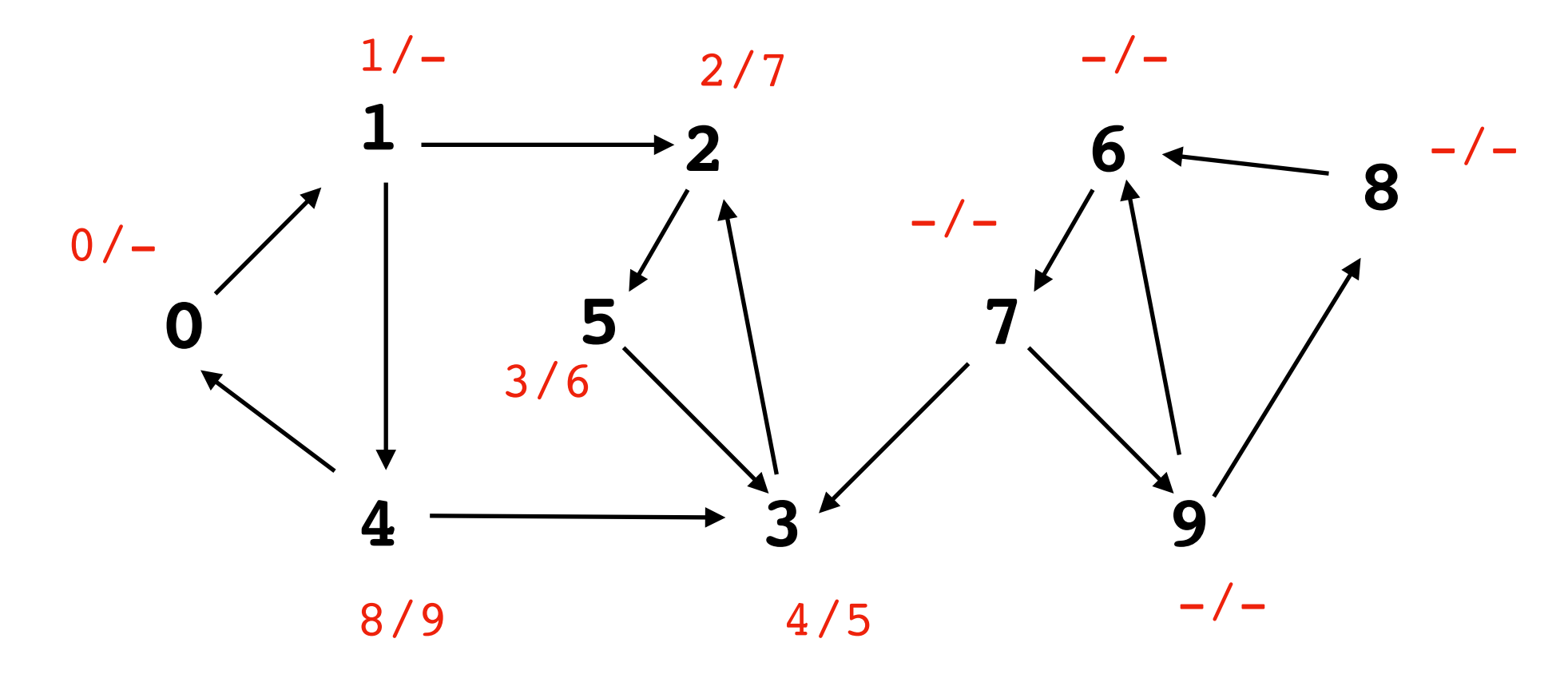

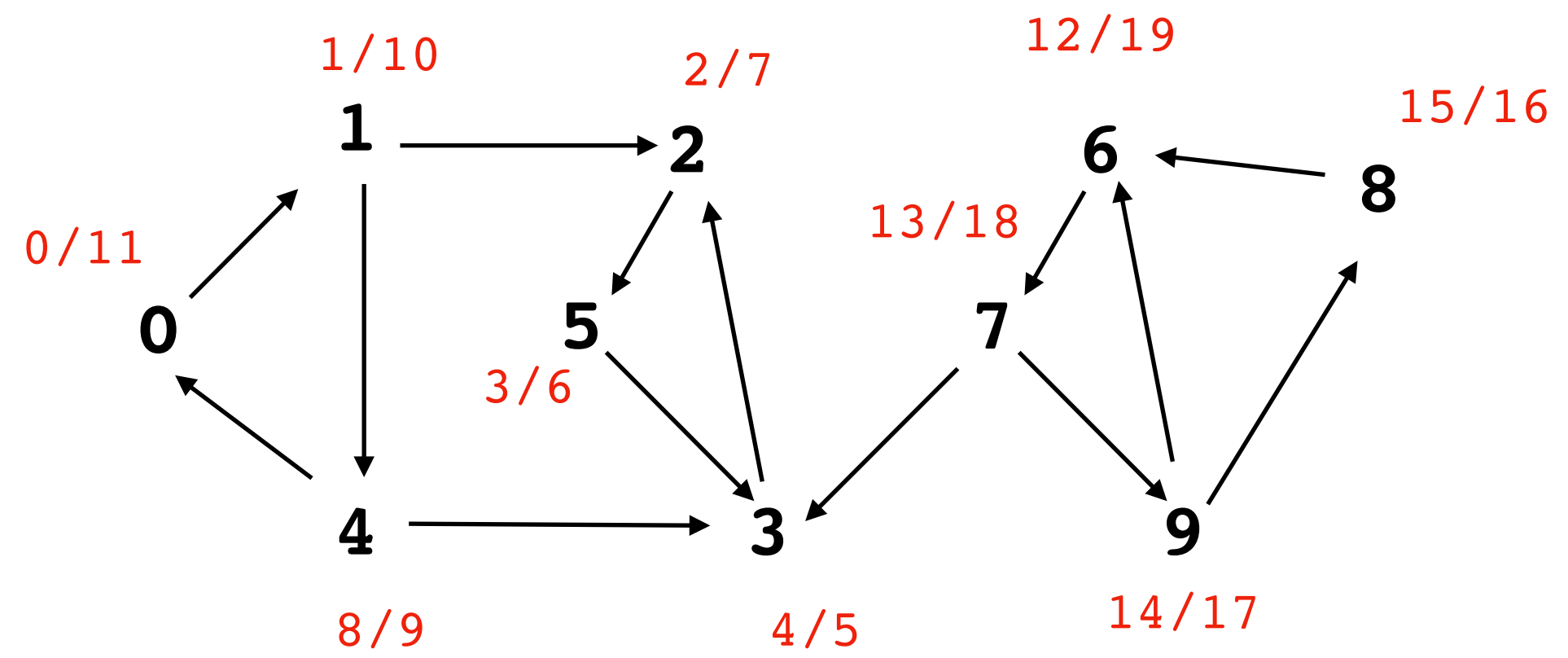

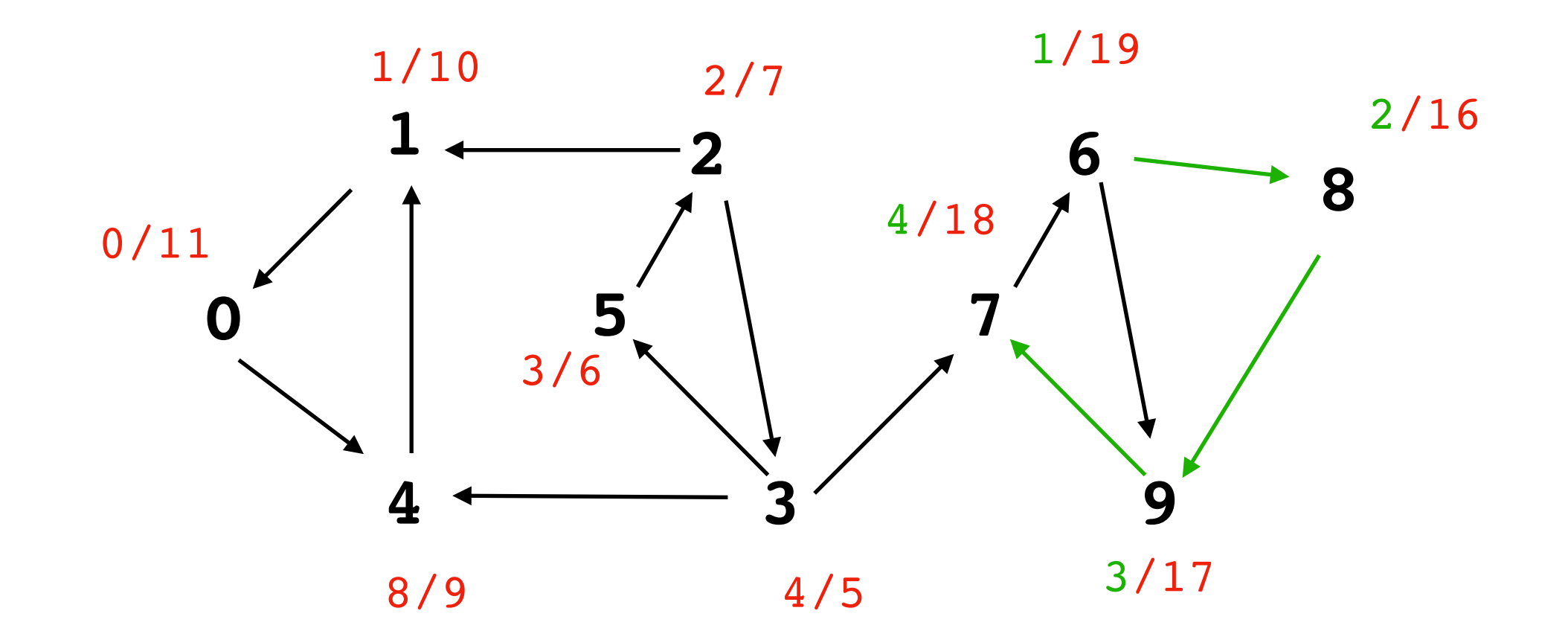

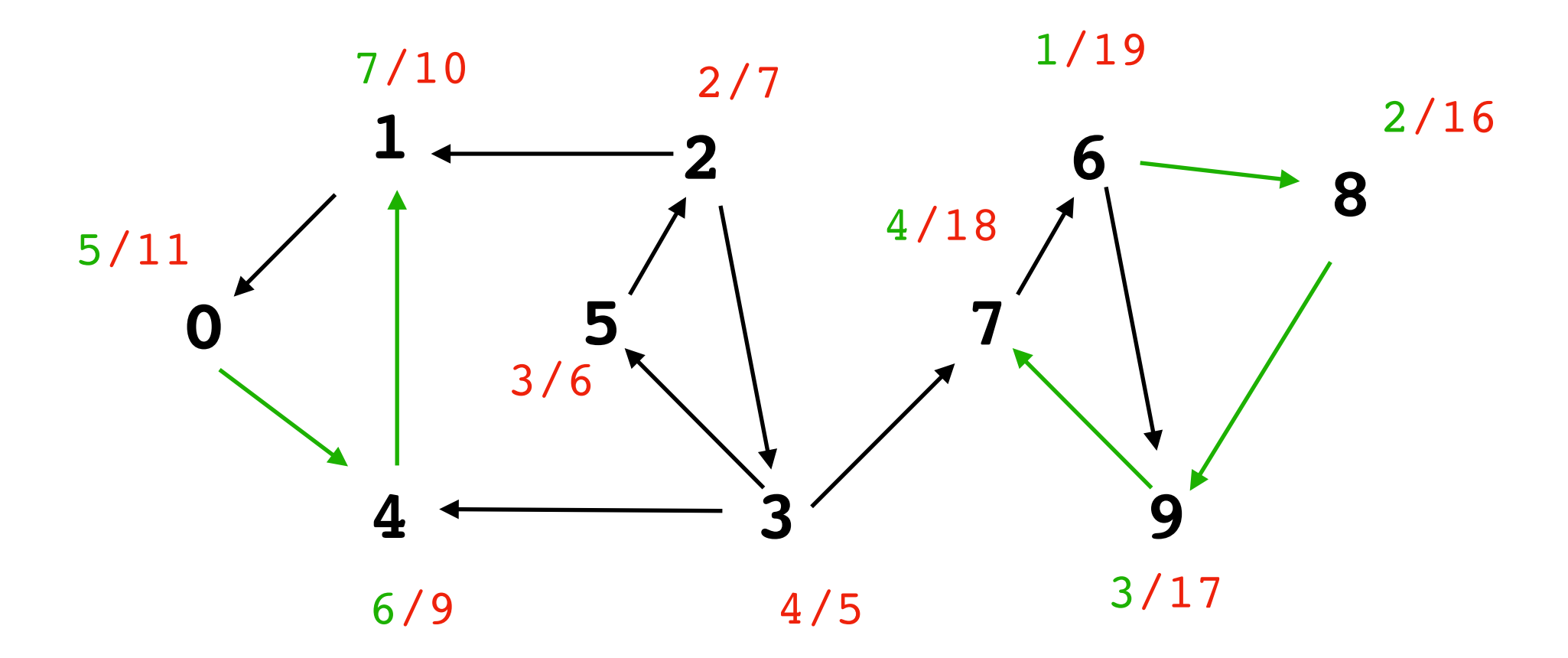

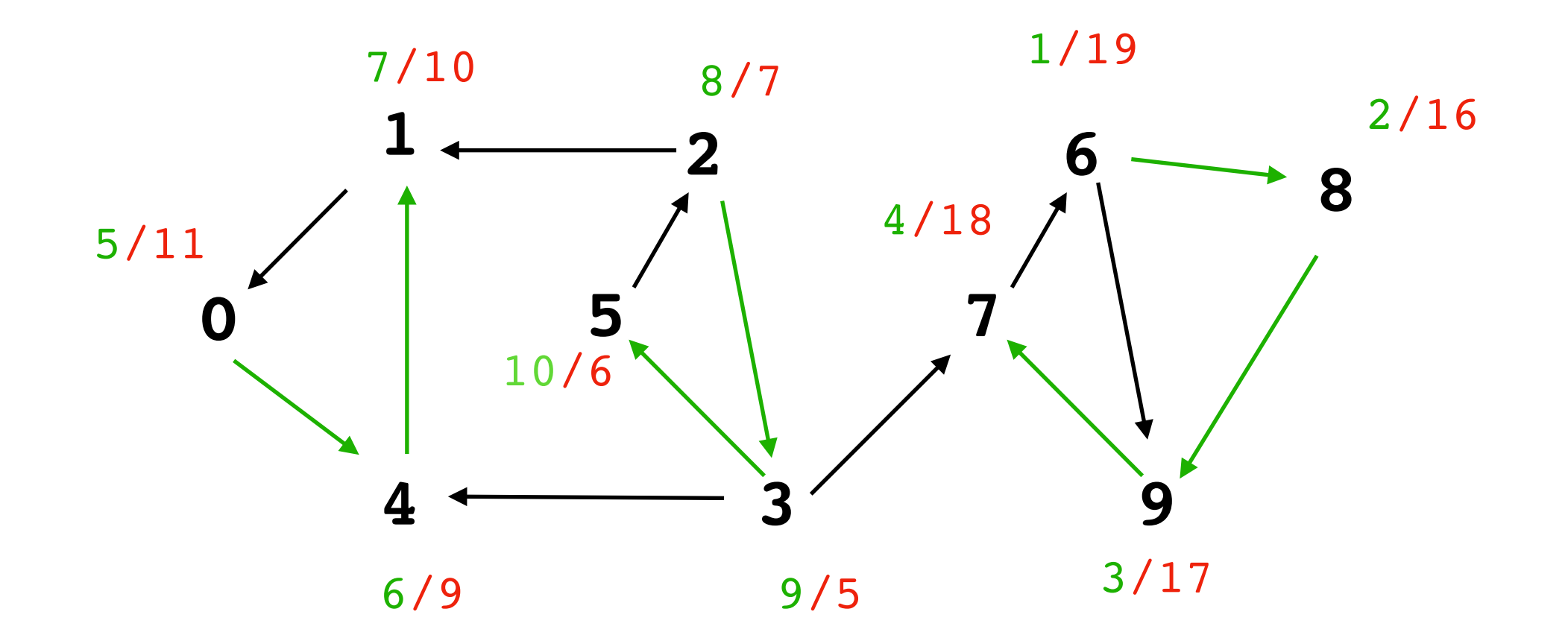

dla grafu *G = (V,E)* oznaczmy przez *V* i *E* rozmiary zbiorów *V* i *E*

Stwierdzenie Złożoność pesymistyczna algorytmu Strongly-Connected-Components jest *O(V+E)*

*Dowód.*  przeszukiwanie grafów (wejściowego i transponowanego) w czasie *O(V+E)*

zbudowanie listy sąsiedztw dla grafu transponowanego można zrobić w czasie liniowym

w czasie pierwszego przeszukiwania grafu wejściowego można zapisać listę wierzchołków w kolejności rosnących czasów przetworzenia u.f

wypisywanie składowych spójności można zrobić w czasie drugiego przeszukiwania grafu

Stwierdzenie Algorytm Strongly-Connected-Components poprawnie wyznacza silnie spójne składowe w grafie skierowanym.

*Dowód:*

składowe silnej spójności są takie same w grafie wejściowym i w transponowanym

niech *C* będzie SSS (silnie spójną składową) w grafie oznaczmy *f(C) = max{ u.f : u*∊*C }*

*Własność*. Jeżeli *C1*, *C2* są SSS w grafie i jest krawędź  $u_1 \longrightarrow u_2$  gdzie  $u_1 \in C_1$   $u_2 \in C_2$ , to  $f(C_1) > f(C_2)$ 

*Własność*. Jeżeli *C1*, *C2* są SSS w grafie i jest krawędź *u*<sub>1</sub> —> *u*<sub>2</sub> **gdzie** *u*<sub>1</sub>∈C<sub>1</sub> *u*<sub>2</sub>∈C<sub>2</sub>, to *f(C*<sub>1</sub>*)* > *f(C*<sub>2</sub>*)* 

*Dowód Własności.*

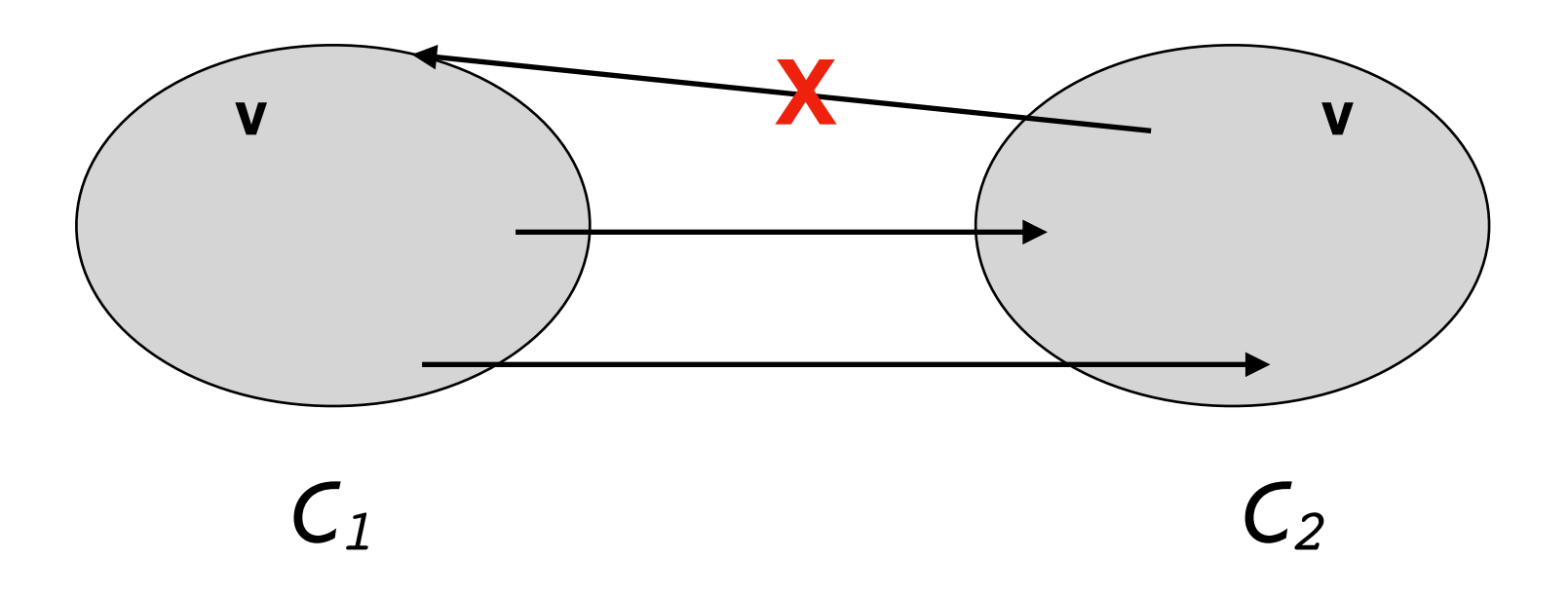

Niech *v* będzie pierwszym odwiedzonym wierzchołkiem w *C1* ∪ *C<sup>2</sup>*

(1) v∊*C1* to obejdziemy i zakończymy *C2* zanim powrócimy do *C<sup>1</sup>* (2)  $\mathsf{v}\in\mathsf{C}_2$  to zakończymy  $\mathsf{C}_2$  zanim wejdziemy do  $\mathsf{C}_1$ 

#### *Dowód Stwierdzenia.*

Sprawdzimy, że jeżeli wywołujemy dfs(*v) ,* gdzie *C* jest SSS do której należy *v,* to dfs(v) przejdzie przez dokładnie wszystkie wierzchołki *C*

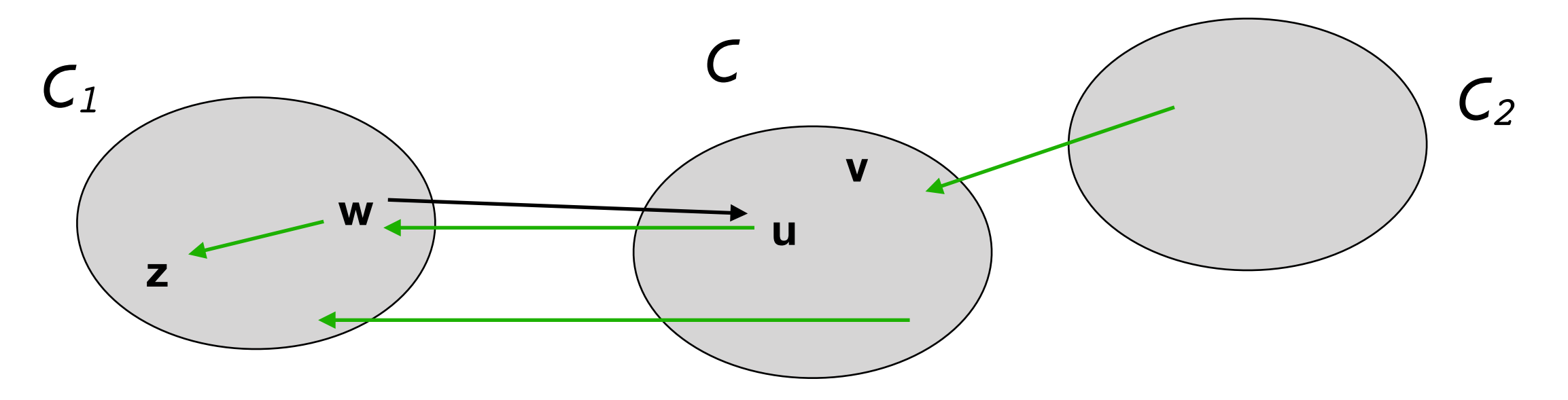

 $f(C_1) > f(C) > f(C_2)$ 

- (1) obejdziemy wszystkie wierzchołki należące do *C* bo gdyby któryś był już wcześniej odwiedzony to *v* tez musiałby być odwiedzony i nie wywoływalibyśmy dfs(*v*)
- (2) nie wyjdziemy poza *C*, bo dla krawędzi *u —> w* wychodzącej z *C* mamy *f(C1)* = *z.f* > *v.f* a więc dfs(*z*) musiał być już wcześniej zrobiony, zatem *w* już musiał być odwiedzony. (dfs wywołujemy w kolejności od najpóźniej odwiedzonych w czasie pierwszego przechodzenia w głąb)